# CPSC 233: Advanced Java And Object-Oriented Concepts

More on Java methods

Relations between classes

- Association
- Aggregation

Multiplicity

Issues associated with references

The finalize method

The static keyword

Classes and state

Debugging code

James Tam

#### More On Java Methods

- Method overloading and the signature of a method
- Message passing
- Implementation hiding

#### More On Java Methods

- Method overloading and the signature of a method
- Message passing
- Implementation hiding

James Tam

## Method Overloading

- •Same method name but the type, number or order of the parameters is different
- •Used for methods that implement similar but not identical tasks.
- •This is good coding style
- •Example:

System.out.println(int)

System.out.println(double)

etc.

For more details on class System see:

http://java.sun.com/j2se/1.5.0/docs/api/java/io/PrintStream.html

# Method Signatures And Method Overloading

#### A Method signature consists of:

- •The name of the method
- •The number **and** type of parameters (Reminder: Do not distinguish methods solely by the order of the parameters).

#### Usage of method signatures:

• To distinguish overloaded methods (same name but the type, number or ordering of the parameters is different).

James Tam

#### More On Java Methods

- Method overloading and the signature of a method
- Message passing
- Implementation hiding

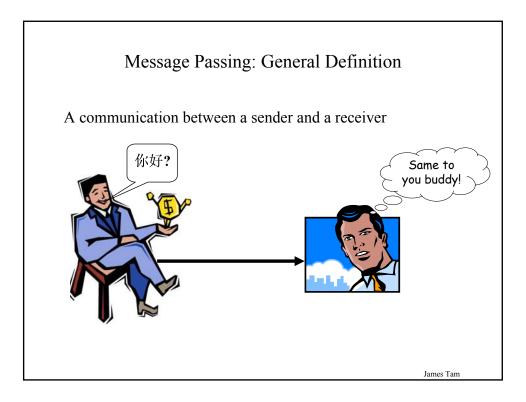

# Message Passing: Object-Oriented Definition

- •A request from the source object to the destination object to apply one its operations.
- •An object invoking the method of an object (which may be the same object or a different object)

```
e.g.,
public class Bar

{
    public void aMethod ()
    {
        Foo f = new Foo ();
        f.getNum()
    }
}

A message is sent from an instance of Bar to an instance of Foo
```

# Message Passing And Program Design

#### Procedural approach

•Start with a function or procedure and pass the composite types to this method

James Tam

# Message Passing And Program Design (2)

#### Object-Oriented approach:

•Start with an object and then determine which method to invoke

```
•i.e., object.method ()
•e.g.,
public class Foo
{
    private int num;
    public void setNum (int newValue) { num = newValue; }
    public int getNum () { return num; }
}
    :
    :
f.getNum();
```

#### More On Java Methods

- Method overloading and the signature of a method
- Message passing
- Implementation hiding

Iames Tam

# Implementation Hiding

- Allows you to use a program module/method without knowing how the code in the module was written (i.e., you don't care about the implementation).
- For example, a list can be implemented as either an array or as a linked list.

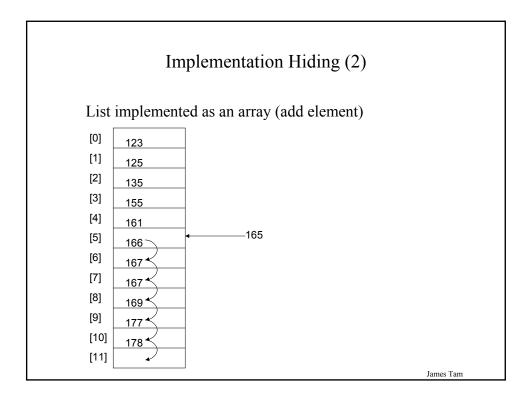

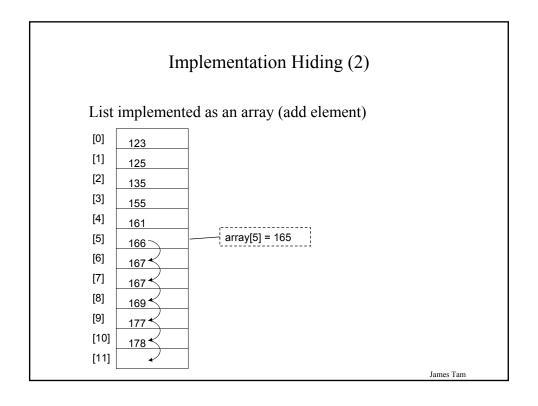

# Implementation Hiding (3)

List implemented as a linked list (add element)

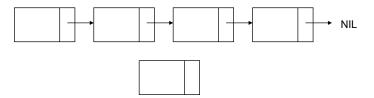

James Tam

# Implementation Hiding (3)

List implemented as a linked list (add element)

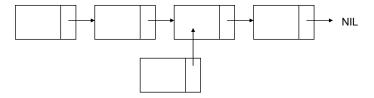

# Implementation Hiding (3)

List implemented as a linked list (add element)

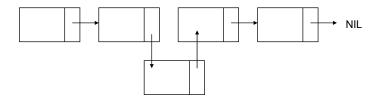

James Tam

# Implementation Hiding (4)

- Changing the implementation of the list should have a minimal (or no) impact on the rest of the program.
- Changing the implementation of a method is separate from changing the signature of a method.
- For example:
  - •The "add" method is a black box.
  - •We know how to use it without being effected by the details of how it works.

add (head, newElement)

???

#### Relations Between Classes

- 1. Association (this section of notes)
- 2. Aggregation (this section of notes)
- 3. Inheritance (next section of notes)

James Tar

#### **Associations Between Classes**

- •Allows for navigation between from one class to another (you can access the public parts of the class).
- •Associations occur between classes when:
  - An instance of a class is a attribute of another class
  - •An instance of a class a local variable in another class's method
- •Also known as a "knows-a" relation
- •Association relations allows for messages to be sent

# Associations: Lights Is An Attribute Of Car

```
public class Car
{
    private Lights headLights = new Lights ();
    :
    public startCar () { headLights.turnOn(); }
}

public class Lights
{
    private boolean isOn;
    public void turnOn () { isOn = true;}
}
```

Iames Tam

# Associations: Gasoline Is A Local Variable In A Method Of Class Car

```
public class Car
{
    public startCar ()
    {
        Gasoline fuel = new Gasoline ();
        fuel.burnupForIgnition();
    }
}
public class Gasoline
{
    public void burnUpForIgnition () { .. }
}
```

#### **Directed Associations**

#### Unidirectional

- •The association only goes in one direction
- •You can only navigate from one class to the other (but not the other way around).
- •e.g., You can go from an instance of Car to Lights but not from Lights to Car, or you can go from an instance of Car to Gasoline but not from Gasoline to Car (previous slides).

James Tam

# Directed Associations (2)

#### **Bidirectional**

- •The association goes in both directions
- •You can navigate from either class to the other

# UML Representation Of Associations

#### Unidirectional associations

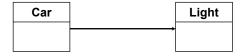

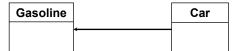

#### Bidirectional associations

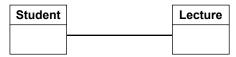

James Tam

# Aggregation Relations Between Classes

- A stronger form of association between classes
- Can occur when a class consists of another class
  - •An instance of a class an attribute of another class

#### and

- •The first class is conceptually a part of the second class
- Also known as a "has-a" relation

```
e.g.,

public class Company

{

private Department divisions [];
}
```

# Graphical Representations Of Aggregations

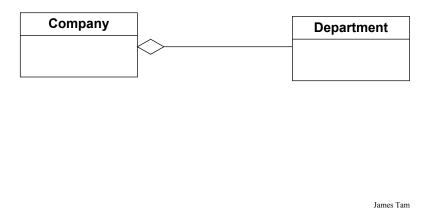

# Multiplicity

- •It indicates the number of instances that participate in a relationship
- •Also known as cardinality

| Multiplicity | Description                                                    |
|--------------|----------------------------------------------------------------|
| 1            | Exactly one instance                                           |
| n            | Exactly "n" instances                                          |
| nm           | Any number of instances in the inclusive range from "n" to "m" |
| *            | Any number of instances possible                               |

# Association Vs. Aggregation

- •Aggregation is a more specific form of association (one class consists of the other)
- •Navigation is not the same as aggregation! (Again: One class is an attribute field of another class **AND** the first class is a part of the second class)

```
Association
public class BankAccount

{
    private Person accountHolder;
        :
        :
        :
}
```

#### Issues Associated With References

- Parameter passing
- Assignment of references and deep vs. shallow copies
- Comparisons of references

James Tam

# Methods Of Parameter Passing

- Passing parameters as value parameters (pass by value)
- Passing parameters as variable parameters (pass by reference)

James Tam

# Passing Parameters As Value Parameters

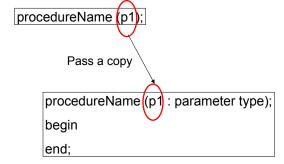

# Passing Parameters As Variable/Reference Parameters

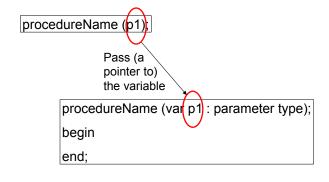

James Tam

# Parameter Passing In Java: Simple Types

All simple types are passed by value in Java.

| Type    | Description               |
|---------|---------------------------|
| byte    | 8 bit signed integer      |
| short   | 16 but signed integer     |
| int     | 32 bit signed integer     |
| long    | 64 bit signed integer     |
| float   | 32 bit signed real number |
| double  | 64 bit signed real number |
| char    | 16 bit Unicode character  |
| boolean | 1 bit true or false value |

# Parameter Passing In Java: Simple Types (2)

```
Example:
public static void main (String [] args)
{
    int num1;
    int num2;
    Swapper s = new Swapper ();
    num1 = 1;
    num2 = 2;
    System.out.println("num1=" + num1 + "\tnum2=" + num2);
    s.swap(num1, num2);
    System.out.println("num1=" + num1 + "\tnum2=" + num2);
}
```

James Tam

# Passing Simple Types In Java (2)

```
public class Swapper
{
    public void swap (int num1, int num2)
    {
        int temp;
        temp = num1;
        num1 = num2;
        num2 = temp;
        System.out.println("num1=" + num1 + "\tnum2=" + num2);
    }
}
```

# Passing References In Java

(Reminder: References are required for variables that are arrays or objects)

#### Question:

•If a reference (object or array) is passed as a parameter to a method do changes made in the method continue on after the method is finished?

Hint: If a reference is passed as a parameter into a method then a copy of the reference is what is being manipulated in the method.

James Tam

# An Example Of Passing References In Java: UML Diagram

Example (The complete example can be found in the directory /home/233/examples/advancedOO/firstExample

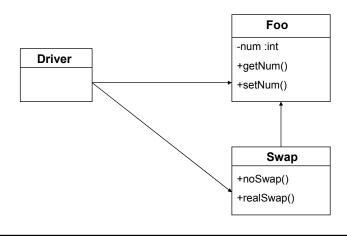

## An Example Of Passing References In Java: The Driver Class

```
public class Driver
{
    public static void main (String [] args)
    {
        Foo f1;
        Foo f2;
        Swap s1;
        f1 = new Foo ();
        f2 = new Foo ();
        s1 = new Swap ();
        f1.setNum(1);
        f2.setNum(2);
```

James Tam

# An Example Of Passing References In Java: The Driver Class (2)

```
System.out.println("Before swap:\t f1=" + f1.getNum() +"\tf2=" + f2.getNum());
s1.noSwap (f1, f2);
System.out.println("After noSwap\t f1=" + f1.getNum() +"\tf2=" + f2.getNum());
s1.realSwap (f1, f2);
System.out.println("After realSwap\t f1=" + f1.getNum() +"\tf2=" + f2.getNum());
```

# An Example Of Passing References In Java: Class Foo

```
public class Foo
{
    private int num;
    public void setNum (int newNum)
    {
        num = newNum;
    }
    public int getNum ()
    {
        return num;
    }
}
```

James Tam

# An Example Of Passing References In Java: Class Swap

```
public class Swap
{
   public void noSwap (Foo f1, Foo f2)
   {
      Foo temp;
      temp = f1;
      f1 = f2;
      f2 = temp;
      System.out.println("In noSwap\t f1=" + f1.getNum () + "\tf2=" +
            f2.getNum());
}
```

# An Example Of Passing References In Java: Class Swap (2)

```
public void realSwap (Foo f1, Foo f2)
{
    Foo temp = new Foo ();
    temp.setNum(f1.getNum());
    f1.setNum(f2.getNum());
    f2.setNum(temp.getNum());
    System.out.println("In realSwap\t f1=" + f1.getNum () + "\tf2=" + f2.getNum());
}
} // End of class Swap
```

James Tam

# Passing (References) To Arrays As Method Parameters

• Because the copy of an address is stored in the method, passing arrays as a parameter works the same way as passing a reference to a class as a parameter.

# Passing (References) To Arrays As Method Parameters (2)

Iames Tam

# Changing The Value Of Simple Types That Are Passed Into Method

• Use a return value to pass back the updated value.

```
int num = 0;
Foo f = new Foo ();
num = f.method (num);
: : :
public class Foo
{
    public int method (int num) { return (num+10); }
}
```

• Mimic passing the simple type as a reference parameter.

# Passing By Reference For Simple Types

- •It cannot be done directly in Java
- •You must use a wrapper!

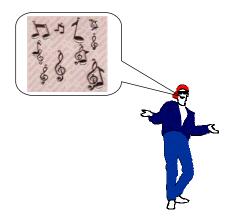

Iames Tam

# Wrapper Class

• A class definition built around a simple type

```
e.g.,
public class IntegerWrapper
{
    private int num;
    public int getNum () { return num; }
    public void setNum (int newNum) { num = newNum; }
}
```

#### Issues Associated With References

- Parameter passing
- · Assignment of references and deep vs. shallow copies
- Comparisons of references

James Tam

# Shallow Copy Vs. Deep Copies

#### Shallow copy

- •Copy the address in one reference into another reference
- •Both references point to the same dynamically allocated memory location

```
•e.g.,
Foo f1;
Foo f2;
f1 = new Foo ();
f2 = new Foo ();
f1 = f2;
```

## Shallow Vs. Deep Copies (2)

#### Deep copy

- •Copy the contents of the memory location pointed to by the reference
- •The references still point to separate locations in memory.

```
•e.g.,

f1 = new Foo ();

f2 = new Foo ();

f1.setNum(1);

f2.setNum(f1.getNum());

System.out.println("f1=" + f1.getNum() + "\tf2=" + f2.getNum());

f1.setNum(10);

f2.setNum(20);

System.out.println("f1=" + f1.getNum() + "\tf2=" + f2.getNum());
```

James Tam

## Remember: The Assignment Operator Effect Reference Not The Data!

```
Foo f1;

Foo f2;

f1 = new Foo ();

f2 = new Foo ();

f1.setNum(1);

f2.setNum(2);

System.out.println("f1=" + f1.getNum() + "\tf2=" + f2.getNum());

f1 = f2;

f1.setNum(10);

f2.setNum(20);

System.out.println("f1=" + f1.getNum() + "\tf2=" + f2.getNum());
```

#### Issues Associated With References

- Parameter passing
- Assignment of references and deep vs. shallow copies
- Comparisons of references

James Tam

# Comparison Of The References

```
f1 = new Foo ();

f2 = new Foo ();

f1.setNum(1);

f2.setNum(f1.getNum());

if (f1 == f2)

System.out.println("References point to same location");

else

System.out.println("References point to different locations");
```

# Comparison Of The Data

```
f1 = new Foo2 ();

f2 = new Foo2 ();

f1.setNum(1);

f2.setNum(f1.getNum());

if (f1.getNum() == f2.getNum())

System.out.println("Same data");

else

System.out.println("Different data");
```

James Tam

#### Self Reference: This Reference

•From every (non-static) method of an object there exists a reference to the object (called the "this" reference)

```
e.g.,
Foo f1 = new Foo ();
Foo f2 = new Foo ();
f1.setNum(10);

public class Foo
{
    private int num;
    public void setNum (int num)
    {
        num = num;
    }
    : :
```

#### Self Reference: This Reference

•From most every method of an object there exists a pointer to the object ("this")

```
e.g.,
Foo f1 = new Foo ();
Foo f2 = new Foo ();
f1.setNum(10);

public class Foo
{
    private int num;
    public void setNum (int num)
    {
        this.num = num;
    }
    :
    :
```

James Tam

# Uses Of "This" When Checking For Equality: UML Diagram

Example (The complete example can be found in the directory /home/233/examples/advancedOO/secondExample

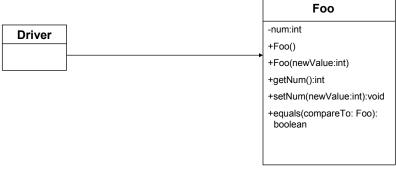

# Checking For Equality: The Driver Class

```
public class Driver
{
    public static void main (String [] args)
    {
        Foo f1 = new Foo(1);
        Foo f2 = new Foo(2);
        if (f1.equals(f2))
            System.out.println("Data of f1 and f2 the same.");
        else
            System.out.println("Data of f1 and f2 are not the same.");
    }
}
```

James Tam

# Uses Of "This": Checking For Equality (2)

```
public class Foo
{
    private int num;

    public Foo ()
    {
        num = 0;
    }

    public Foo (int newValue)
    {
        num = newValue;
    }

    public void setNum (int newValue)
    {
        num = newValue;
    }
}
```

# Uses Of "This": Checking For Equality (3)

```
public int getNum ()
{
    return num;
}

public boolean equals (Foo compareTo)
{
    if (num == compareTo.num)
        return true;
    else
        return false;
}
```

James Tam

# Uses Of "This": Checking For Equality (3)

```
public int getNum ()
{
    return num;
}

public boolean equals (Foo compareTo)
{
    if (this.num == compareTo.num)
      return true;
    else
      return false;
}
```

# Explicit Vs. Implicit Parameters

#### **Explicit parameters**

• Are the parameters enclosed within the brackets of a method call.

```
•e.g.,
Foo f = new Foo ();
int no = 10;
f.setNum(no);
```

#### Implicit parameters

- •Do not need to be explicitly passed into a method in order to be used
- •The "this" reference is the implicit parameter

James Tam

num 1

#### The Finalize Method

# Example sequence:

Foo f1 = new Foo ();

# The Finalize Method Example sequence: public class Foo { int num; public Foo () { num = 1; } public Foo (int newValue) { num = newValue; } : : : Foo f1 = new Foo (); f1 = new Foo (10);

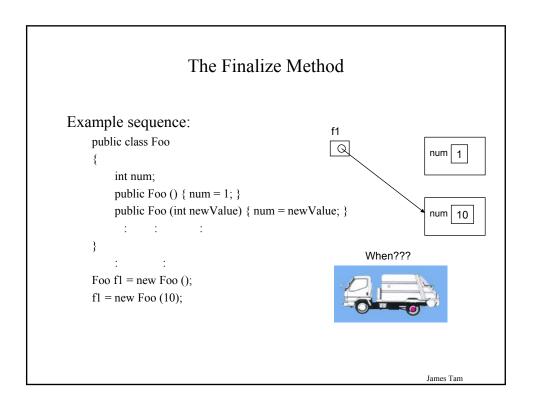

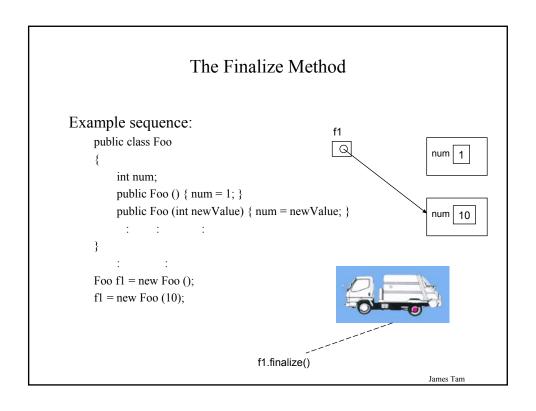

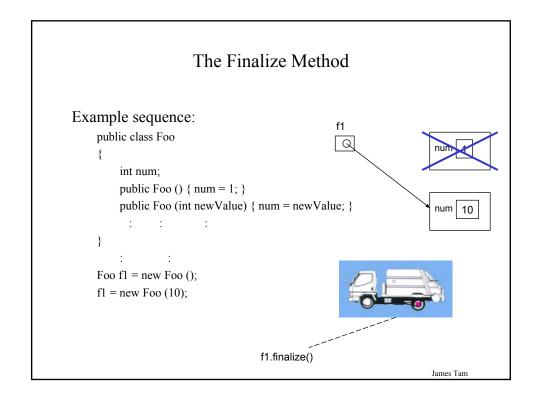

#### Synopsis Of The Finalize Method

- The Java interpreter tracks what memory has been dynamically allocated.
- It also tracks when memory is no longer referenced.
- When the system isn't busy, the Automatic Garbage Collector is invoked.
- If an object has a finalize method then it is invoked:
  - The finalize is a method written by the programmer to free up nonmemory resources e.g., closing and deleting temporary files created by the program, closing network connections.
  - •This method takes no arguments and returns no values.
  - •Dynamic memory is **NOT** freed up by this method.
- After the finalize method finishes execution, the dynamic memory is freed up by the Automatic Garbage Collector.

James Tam

#### A Previous Example Revisited: Class Sheep

```
public class Sheep
{
    private String name;

    public Sheep ()
    {
        System.out.println("Creating \"No name\" sheep");
        name = "No name";
    }
    public Sheep (String newName)
    {
        System.out.println("Creating the sheep called " + n);
        name = newName;
    }
    public String getName () { return name;}

    public void setName (String newName) { name = newName; }
}
```

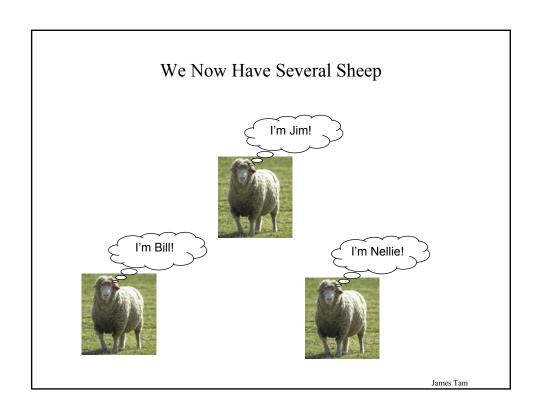

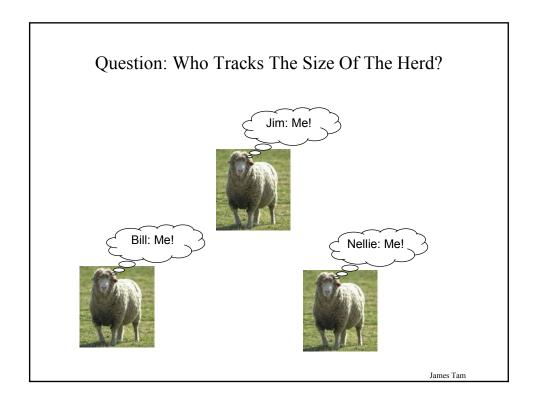

#### Answer: None Of The Above!

- •Information about all instances of a class should not be tracked by an individual object
- •So far we have used instance fields
- Each *instance* of an object contains *it's own set of instance fields* which can contain information unique to the instance public class Sheep

{
 private String name;
 : : :
}

name: Bill

name: Jim

name: Nellie

James Tam

### The Need For Static (Class Fields)

Static fields: One instance of the field exists for the class (not for the instances of the class)

Class Sheep flockSize

object name: Bill object name: Jim object name: Nellie

## Static (Class) Methods

- Are associated with the class as a whole and not individual instances of the class
- •Typically implemented for classes that are never instantiated e.g., Math
- •May also be used act on the class fields

James Tam

# Static Data And Methods: UML Diagram

Example (The complete example can be found in the directory /home/233/examples/advancedOO/thirdExample

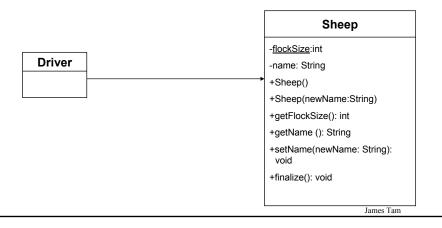

#### Static Data And Methods: The Driver Class

```
public class Driver
{
    public static void main (String [] args)
    {
        System.out.println();
        System.out.println("You start out with " + Sheep.getFlockSize() + " sheep");
        System.out.println("Creating flock...");
        Sheep nellie = new Sheep ("Nellie");
        Sheep bill = new Sheep("Bill");
        Sheep jim = new Sheep();
```

James Tam

## Static Data And Methods: The Driver Class (2)

```
System.out.print("You now have " + Sheep.getFlockSize() + " sheep:");
jim.setName("Jim");
System.out.print("\t"+ nellie.getName());
System.out.print(", "+ bill.getName());
System.out.println(", "+ jim.getName());
System.out.println();
}
} // End of Driver class
```

# Static Data And Methods: The Sheep Class

```
public class Sheep
{
    private static int flockSize = 0;
    private String name;

public Sheep ()
    {
        flockSize++;
        System.out.println("Creating \"No name\" sheep");
        name = "No name";
    }

public Sheep (String newName)
    {
        flockSize++;
        System.out.println("Creating the sheep called " + newName);
        name = newName;
    }
}
```

## Static Data And Methods: The Sheep Class (2)

```
public static int getFlockSize () { return flockSize; }

public String getName () { return name; }

public void setName (String newName) { name = newName; }

public void finalize ()
{
    System.out.print("Automatic garbage collector about to be called for ");
    System.out.println(this.name);
    flockSize--;
}
} // End of definition for class Sheep
```

James Tam

#### Rules Of Thumb: Instance Vs. Class Fields

- •If a attribute field can differ between instances of a class:
  - •The field probably should be an instance field (non-static)
- •If the attribute field relates to the class (rather to an instance) or to all instances of the class
  - •The field probably should be a static field of the class

James Tam

#### Rule Of Thumb: Instance Vs. Class Methods

- If a method should be invoked regardless of the number of instances that exist then it probably should be a static method.
- If it never makes sense to instantiate an instance of a class then the method should probably be a static method.
- Otherwise the method should likely be an instance method.

#### Static Vs. Final

- **Static**: Means there's one instance of the field for the class (not individual instances of the field for each instance of the class)
- Final: Means that the field cannot change (it is a constant)

```
public class Foo
{

public static final int num1= 1;

private static int num2; /* Rare */

public final int num3 = 1; /* Why bother? */

private int num4;

: :
```

Iames Tam

#### An Example Class With A Static Implementation

```
public class Math
{

// Public constants
public static final double E = 2.71...
public static final double PI = 3.14...

// Public methods
public static int abs (int a);
public static long abs (long a);
: :
}

For more information about this class go to:
http://java.sun.com/j2se/1.5.0/docs/api/java/lang/Math.html
```

## Should A Class Be Entirely Static?

- Generally it should be avoided if possible because it often bypasses many of the benefits of the Object-Oriented approach.
- Usually purely static classes (cannot be instantiated) have only methods and no data (maybe some constants).
- When in doubt do not make attributes and methods static.

James Tam

#### A Common Error With Static Methods

Recall: The "this" reference is an implicit parameter that is automatically passed into a method.

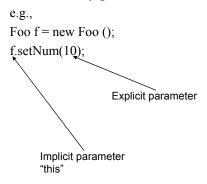

#### A Common Error With Static Methods

Static methods have no "this" reference as an implicit parameter (because they are not associated with any instances).

```
public class Driver

{
    private int num;
    public static void main (String [] args)
    {
        num = 10;
    }
}

Compilation error:

Driver3.java:6: non-static variable num cannot be referenced from a static context

num = 10;

^
error

Priver3.java:6: non-static variable num cannot be referenced from a static context

num = 10;

^
error
```

#### Classes And State

- •The state of an object is determined by the values of it's attributes.
- •The state of objects can be modeled by State diagrams.
- •Not all attributes are modeled, attributes that typically are modeled in the state of an object include:
  - Attributes that can only take on a limited range of values e.g., boolean
  - •Attributes that have restrictions regarding the values that it may take on e.g., programmer defined ranges for a long may only include 1, 2, 3 or 4.
  - •Designers are only interested when attributes take on a specific range of values e.g., negative integer values are ignored.

James Tam

# Example Class: Adventurer

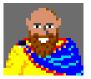

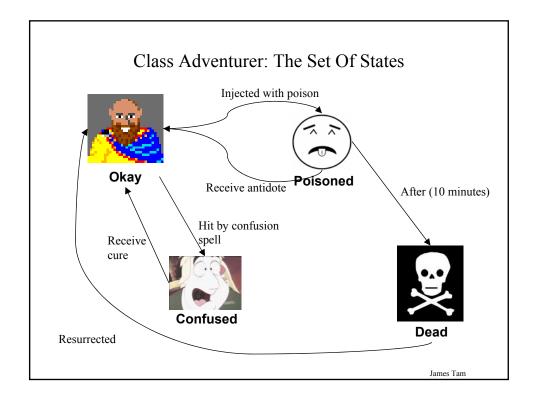

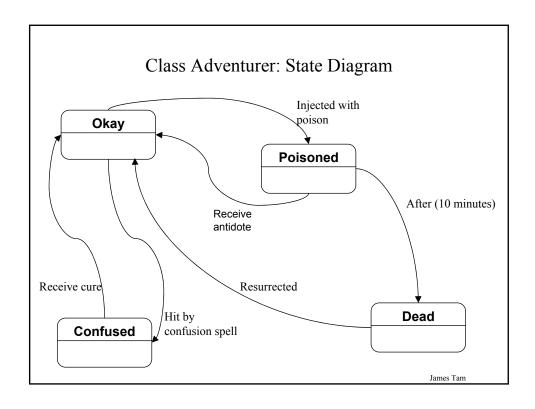

# Determining The State Of Objects

•Determining the value of the attributes of a object (state) can be a useful debugging tool.

# An Example Of Determining Object's State: UML Diagram

Example (The complete example can be found in the directory /home/233/examples/advancedOO/fourthExample

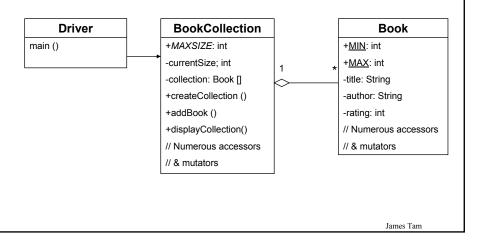

## An Example Of Determining Object's State: The Driver Class

```
public class Driver
{
    public static void main (String [] args)
    {
        BookCollection tamj = new BookCollection ();
        tamj.createCollection();
        tamj.displayCollection();
    }
}
```

## An Example Of Determining Object's State: The BookCollection Class

```
public class BookCollection
{
   public final static int MAX_SIZE = 4;
   private int currentSize;
   private Book [] collection;

public BookCollection ()
   {
      currentSize = 0;
      collection = new Book [MAX_SIZE];
   }
```

Iames Tam

# An Example Of Determining Object's State: The BookCollection Class (2)

```
public void createCollection ()
{
    int i;
    if (collection == null)
    {
        currentSize = 0;
        collection = new Book [MAX_SIZE];
    }
    if (currentSize != 0)
        System.out.println("Collection is not empty.");
    else
    {
        for (i = 0; i < MAX_SIZE; i++)
        {
            addBook();
        }
    }
}</pre>
```

# An Example Of Determining Object's State: The BookCollection Class (3)

```
public int getCurrentSize () { return currentSize; }
public void setCurrentSize (int newSize) { currentSize = newSize; }
public void addBook ()
{
    if ((currentSize+1) < MAX_SIZE)
    {
        Book b = new Book ();
        b.setAllFields();
        collection[currentSize] = b;
        currentSize++;
    }
}</pre>
```

James Tam

# An Example Of Determining Object's State: The BookCollection Class (4)

```
public void displayCollection ()
{
    int i;
    int no;
    System.out.println("\nDISPLAYING COLLECTION");
    no = 1;
    for (i = 0; i < currentSize; i++)
    {
        System.out.println("\tBook #"+no);
        System.out.println("\tTitle: " + collection[i].getTitle());
        System.out.println("\tAuthor: " + collection[i].getAuthor());
        System.out.println("\tRating: " + collection[i].getRating());
        System.out.println();
        no++;
    }
}
// End of the BookCollection class</pre>
```

#### An Example Of Determining Object's State: The Book Class

```
public class Book
{
   public static final int MIN = 1;
   public static final int MAX = 5;
   private String title;
   private String author;
   private int rating;

public Book ()
{
    title = "No title given";
    author = "No author listed";
    rating = -1;
}
```

James Tam

# An Example Of Determining Object's State: The Book Class (2)

```
public Book (String newTitle, String newAuthor, int newRating)
{
    title = newTitle;
    author = newAuthor;
    rating = newRating;
}

public String getTitle () { return title; }
public void setTitle (String newTitle) { title = newTitle; }
public String getAuthor () { return author; }
public void setAuthor (String newAuthor) { author = newAuthor; }
public int getRating () { return rating; }
```

# An Example Of Determining Object's State: The Book Class (3)

Iames Tam

# An Example Of Determining Object's State: The Book Class (4)

# An Revised Example Of Determining Object's State: UML Diagram

Example (The complete example can be found in the directory /home/233/examples/advancedOO/fifthExample

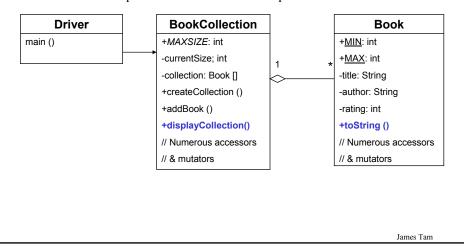

### An Example Of Determining Object's State: The Driver Class

```
public class Driver
{
    public static void main (String [] args)
    {
        BookCollection tamj = new BookCollection ();
        tamj.createCollection();
        tamj.displayCollection();
    }
}
```

## An Example Of Determining Object's State: The BookCollection Class

```
public class BookCollection
{
   public final static int MAX_SIZE = 4;
   private int currentSize;
   private Book [] collection;

public BookCollection ()
   {
      currentSize = 0;
      collection = new Book [MAX_SIZE];
   }
```

James Tam

# An Example Of Determining Object's State: The BookCollection Class (2)

```
public void createCollection ()
{
   int i;
   if (collection == null)
   {
      currentSize = 0;
      collection = new Book [MAX_SIZE];
   }
   if (currentSize != 0)
      System.out.println("Collection is not empty.");
   else
   {
      for (i = 0; i < MAX_SIZE; i++)
      {
            addBook();
      }
   }
}</pre>
```

# An Example Of Determining Object's State: The BookCollection Class (3)

```
public int getCurrentSize () { return currentSize; }
public void setCurrentSize (int newSize) { currentSize = newSize; }
public void addBook ()
{
   if ((currentSize+1) < MAX_SIZE)
   {
      Book b = new Book ();
      b.setAllFields();
      collection[currentSize] = b;
      currentSize++;
   }
}</pre>
```

James Tam

# An Example Of Determining Object's State: The BookCollection Class (4)

```
public void displayCollection ()
{
    int i;
    int no;
    System.out.println("\nDISPLAYING COLLECTION");
    no = 1;
    for (i = 0; i < currentSize; i++)
    {
        System.out.println("\tBook #"+no);
        System.out.println(collection[i]);
        System.out.println();
        no++;
    }
}
// End of the BookCollection class</pre>
```

#### An Example Of Determining Object's State: The Book Class

```
public class Book
{
   public static final int MIN = 1;
   public static final int MAX = 5;
   private String title;
   private String author;
   private int rating;

public Book ()
{
    title = "No title given";
    author = "No author listed";
    rating = -1;
}
```

James Tam

# An Example Of Determining Object's State: The Book Class (2)

```
public Book (String newTitle, String newAuthor, int newRating)
{
    title = newTitle;
    author = newAuthor;
    rating = newRating;
}

public String getTitle () { return title; }
public void setTitle (String newTitle) { title = newTitle; }
public String getAuthor () { return author; }
public void setAuthor (String newAuthor) { author = newAuthor; }
public int getRating () { return rating; }
```

# An Example Of Determining Object's State: The Book Class (3)

Iames Tam

# An Example Of Determining Object's State: The Book Class (4)

# A Revised Example Of Determining Object's State: The Book Class (5)

```
public String toString ()
{
    String temp = new String ();
    temp = temp + "\tTitle: " + title + "\n";
    temp = temp + "\tAuthor: " + author + "\n";
    temp = temp + "\tRating: " + rating + "\n";
    return temp;
}
} // End of class Book
```

Iames Tam

#### You Should Now Know

- New terminology and concepts relevant to methods: message passing, method signatures, overloading of methods
- What is implementation hiding and what is the benefit of employing it
- Two types of relationships that can exist between classes: associations and aggregation
- Some specific issues and problems associated with Java references
  - •The parameter passing mechanism that is employed for different types in Java
  - How does the assignment and comparison of references work in Java
  - •What is the "this" reference: how does it work and when is used

## You Should Now Know (2)

- More advanced concepts in the Java garbage collection process: the finalize method and how it fits into the garbage collection of memory referred to by a reference
- What is the difference between static and instance methods, and static and instance attributes and when to should each one be employed
- Classes and states:
  - •What is meant by the state of an instance of a class
  - •Debugging programs by examining the state of instances